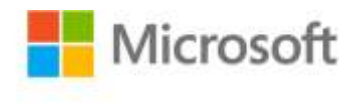

## **Windows Server® 2008 Networking and Network Access Protection (NAP)**

Joseph Davies and Tony Northrup with the Microsoft Networking Team ISBN: 978-0-7356-2422-1 First printing: January, 2008

To ensure the ongoing accuracy of this book and its companion content, we've reviewed and confirmed the errors listed below. If you find a new error, we hope you'll report it to us on our website: www.microsoftpressstore.com/contact-us/errata.

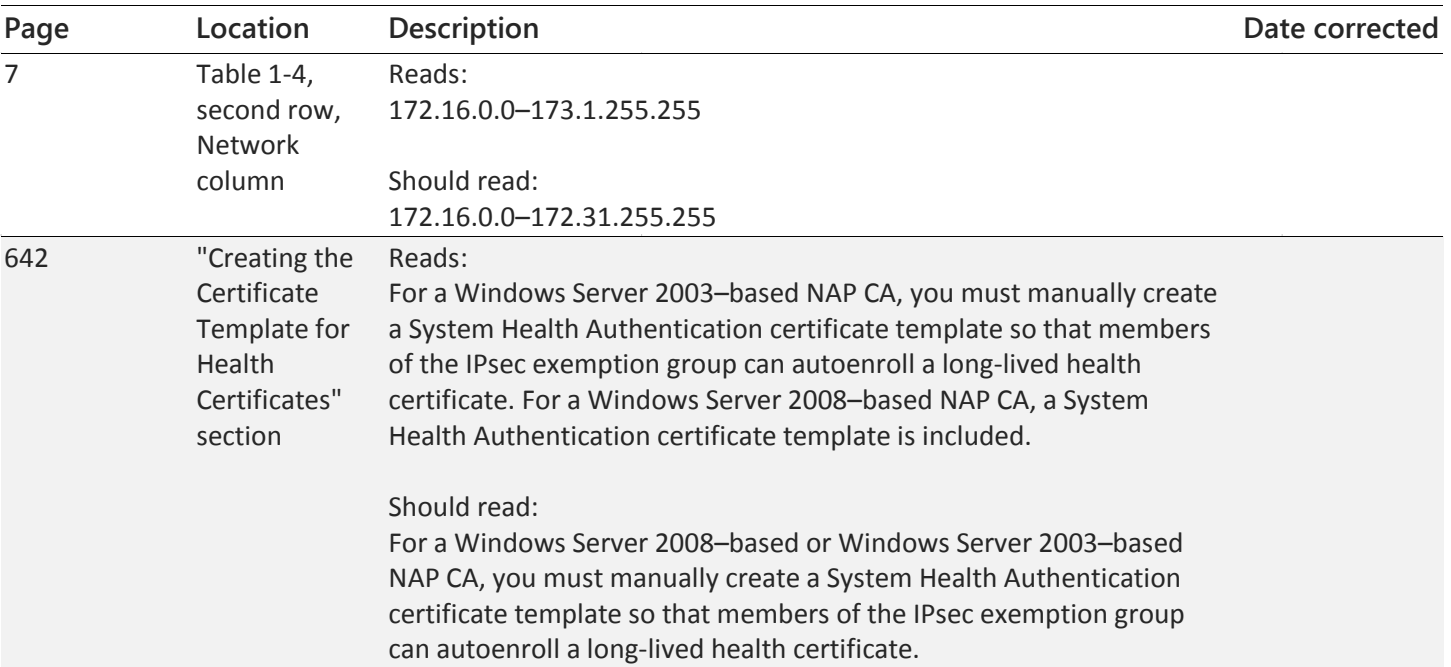

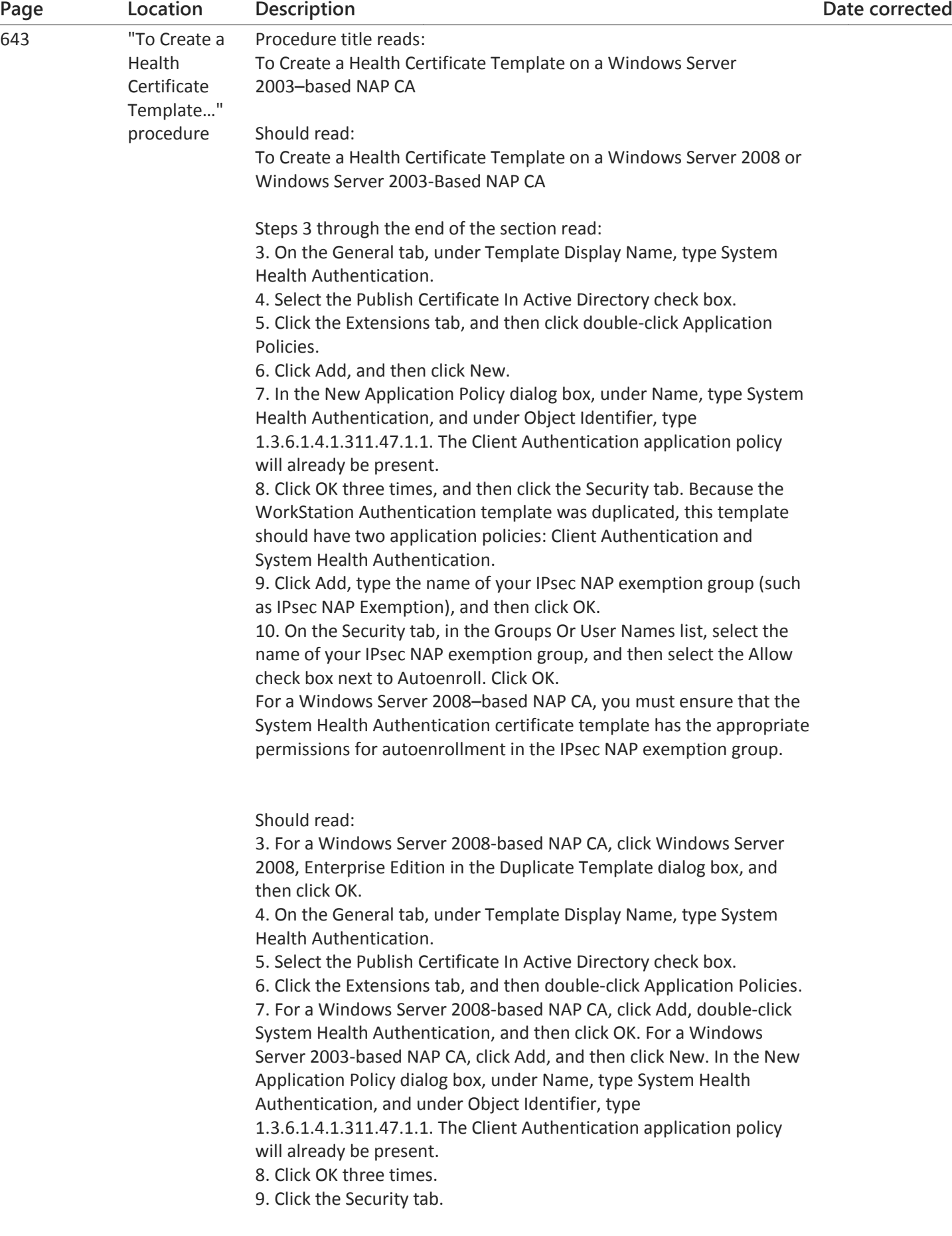

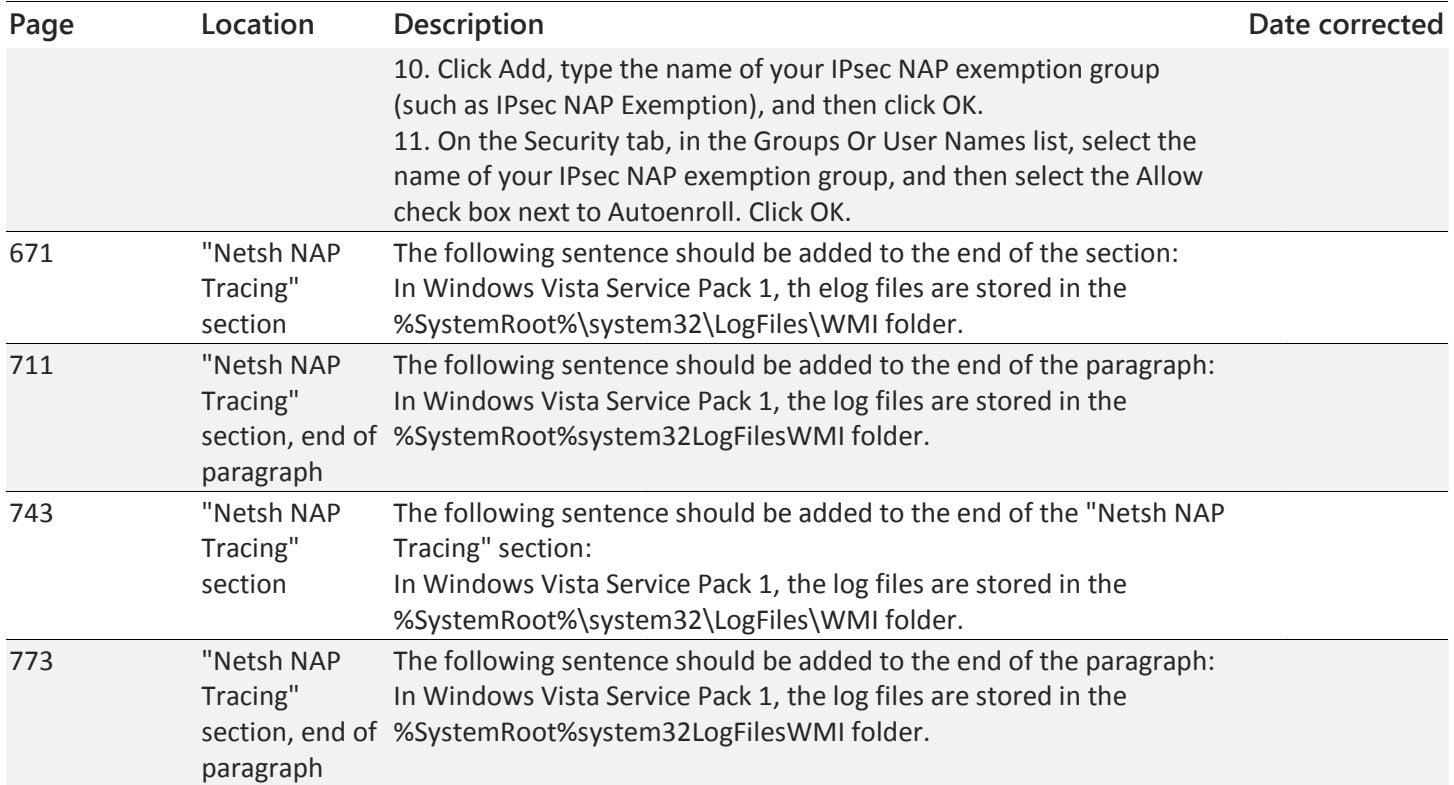